# ANDROID APPS DEVELOPMENT FOR MOBILE GAME

Lecture 5: Sensor and Location

Peter Lo

### **Sensor Overview**

- □ Most Android-powered devices have built-in sensors that measure motion, orientation, and various environmental conditions.
- □ These sensors are capable of providing raw data with high precision and accuracy, and are useful if you want to monitor three-dimensional device movement or positioning, or you want to monitor changes in the ambient environment near a device.

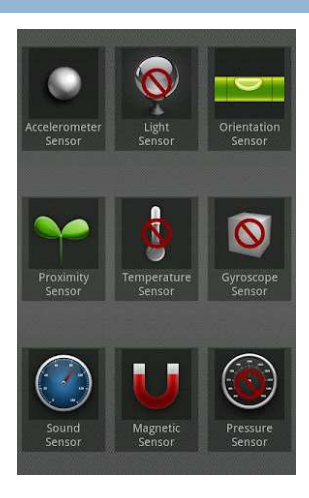

4T026-1-A @ Peter Lo 2015

**Categories of Sensors**

- □ Android platform supports three broad categories of sensors:
	- **Environmental Sensors** 
		- **These sensors measure various environmental parameters,** such as ambient air temperature and pressure, illumination, and humidity (barometers, photometers, and thermometers)
	- **u** Motion Sensors<br>—
		- **These sensors measure acceleration forces and rotational** forces along three axes (Accelerometers, gravity sensors, gyroscopes, and rotational vector sensors)
	- **<u>n</u>** Position Sensors
		- **These sensors measure the physical position of a device.** (Orientation sensors and magnetometers)

### **Environment Sensor**

□ Android provides four sensors that let you monitor various environmental properties.

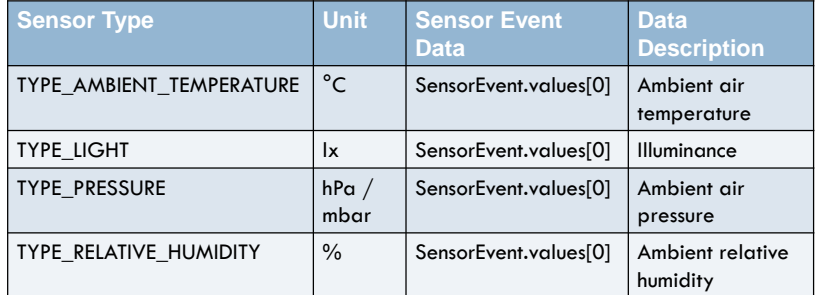

These sensors are hardware-based and are available only if a device manufacturer has built them into a device.

3

 $\Omega$ 

### **Position Sensor**

□ Android provides the geomagnetic field sensor and the orientation sensor that let you determine the position of a device. It also provide a proximity sensor that lets you determine how close the device to an object.

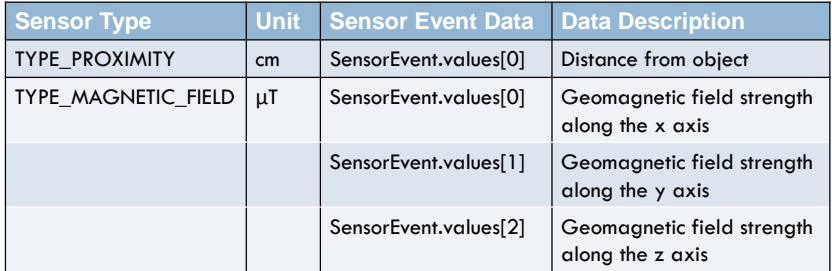

4T026-1-A @ Peter Lo 2015

5

### **Motion Sensors Type**

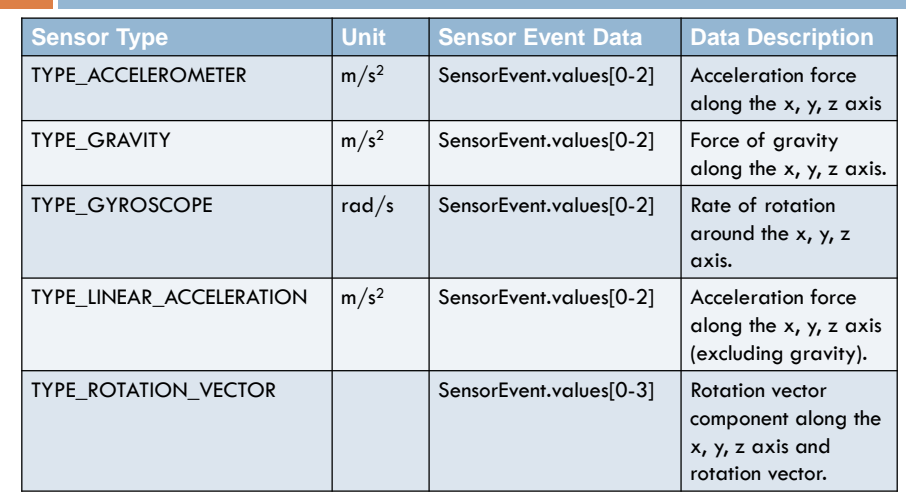

4T026-1-A @ Peter Lo 2015

6

### **Motion Sensor**

- □ Android provides several sensors that let you monitor the motion of a device.
- □ Accelerometer and gyroscope sensors are always hardware-based.
- □ Gravity, linear acceleration and rotation vector sensors can be either hardware-based or software-based .

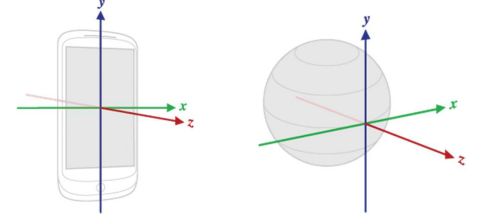

# **Acceleration Sensor**

- □ An acceleration sensor measures the acceleration applied to the device, including the force of gravity.
- □ The force of gravity is always influencing the measured acceleration according to the following relationship:
	- $\blacksquare$  A = g ∑F / mass
- □ To measure the real acceleration of the device, the force of gravity must be removed from the accelerometer data because:
	- **D** When the device is sitting on a table,  $g = 9.81$  m/s<sup>2</sup>.
	- **n** When the device is in free fall and therefore rapidly accelerating toward the ground at 9.81 m/s<sup>2</sup>,  $g = 0$  m/s<sup>2</sup>. z-axis

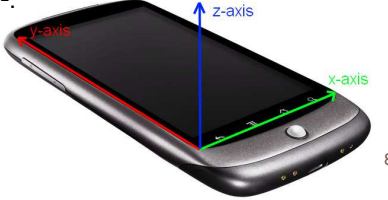

4T026-1-A @ Peter Lo 2015

7

### **Sensor Rate**

- $\Box$  The rate sensor events are delivered at. This is only a hint to the system. Events may be received faster or slower than the specified rate. Usually events are received faster.
	- n SENSOR\_DEPLAY\_FASTEST Get sensor data as fast as possible
	- SENSOR\_DEPLAY\_GAME Rate suitable for games
	- SENSOR\_DEPLAY\_NORMAL Default rate suitable for screen orientation changes
	- **<u>n</u>** SENSOR\_DEPLAY\_UI Rate suitable for the user interface (Slowest)

### 4T026-1-A @ Peter Lo 2015

### **Introduction to LBS**

 **Location Based Service (LBS)** is an information system driven by the ability of the central system to detect the geographical position of the mobile devices.

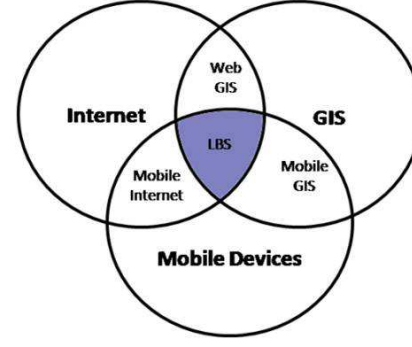

#### 4T026-1-A @ Peter Lo 2015

Examples:

•

•

 Locate the nearest bank, restaurant, gas station, hotel, golf course, hospital, police station, etc.

 $\circ$ 

- • Provide transportation information on how to go from 'here' to 'there'.
- 11 Social networking is used to locate and reach events, friends and family members.

### **Using Sensor**

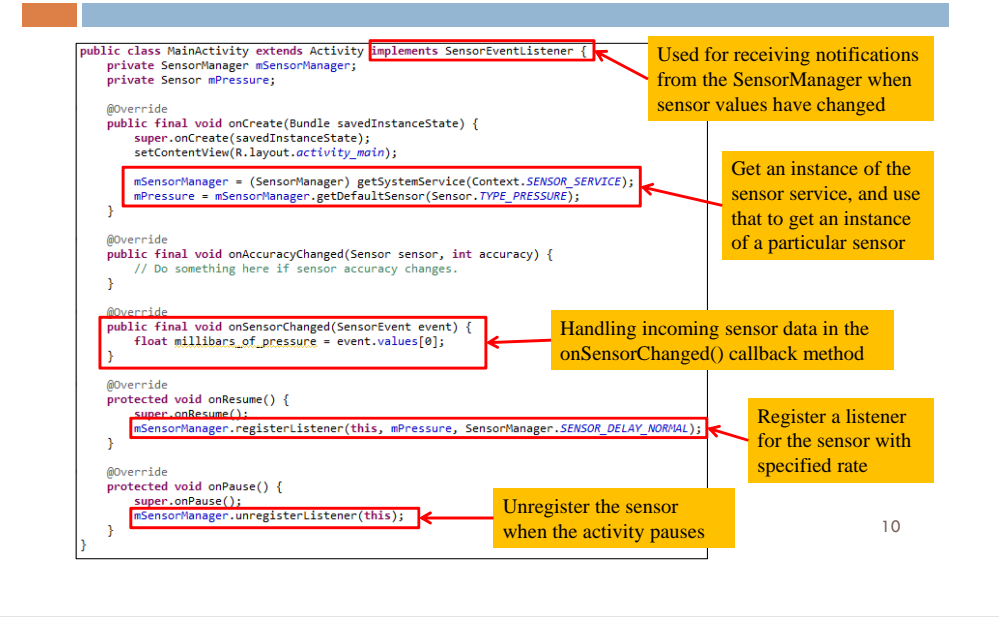

### **How the GPS Works?**

- Created by DOD-USA under the name NAVSTAR (Navigation System for Timing and Ranging) but it is commonly known as **Global Positioning System** (GPS).
- n The system's backbone consists of 27 Earth-orbiting satellites (24 in operation and 3 in stand-by mode)
- **n** The three circles intersect on the point over Central America.
- $\Box$  The actual location is: San Jose, Costa Rica.

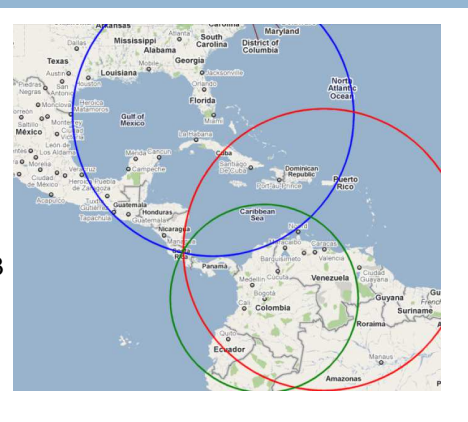

### **Latitude and Longitude**

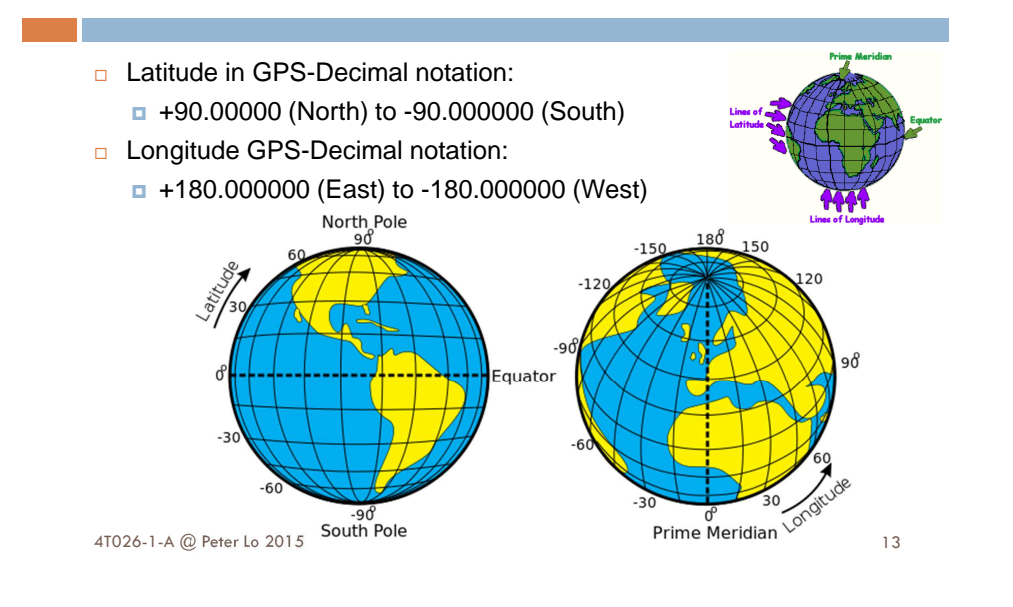

### **Main Component of LBS**

- □ The Location-Based API includes two packages
	- **□ Google Map API (**com.google.android.maps)
	- □ Location API (android.location)
- □ They provide an initial look at the support in the Android platform for building location-based services.
- □ These API work over the internet to invoke services from Google servers

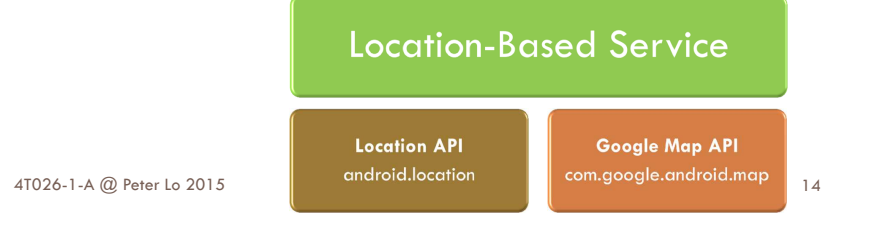

## **Android GPS Algorithm**

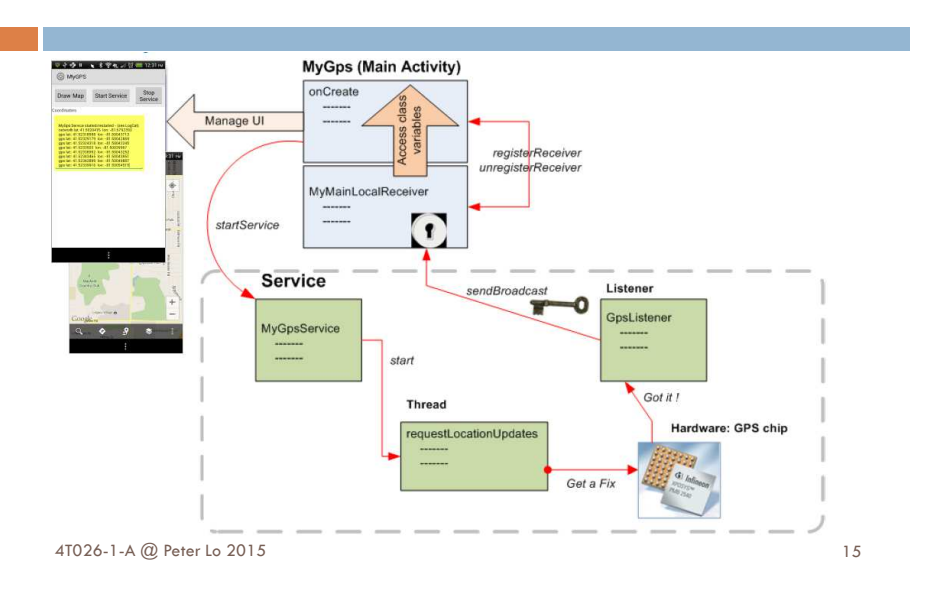

### **Define Location Listener and Request Location Updates**

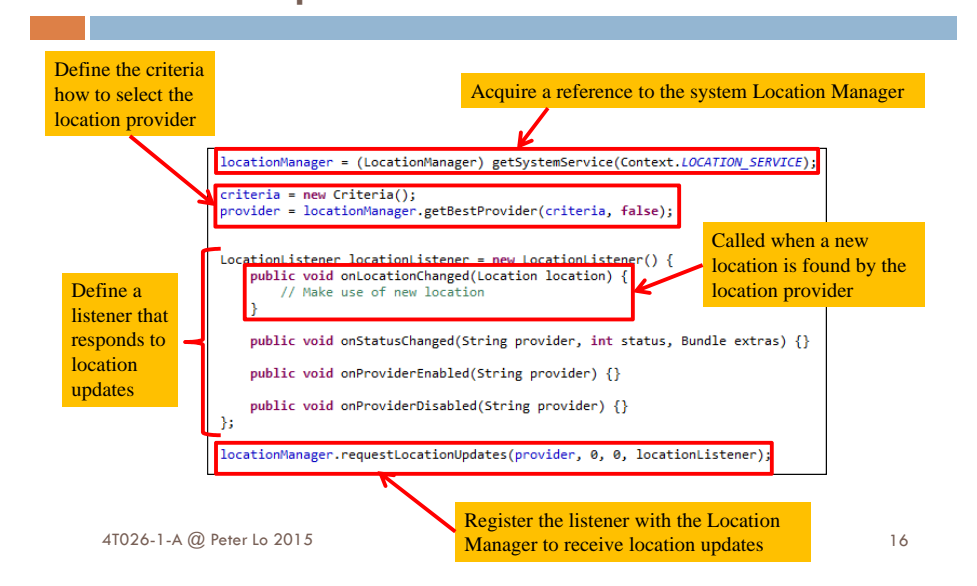

### **Requesting User Permissions**

□ In order to receive location updates from network provider or GPS provider, you must request user permission by declaring corresponding permission in your Android manifest file.

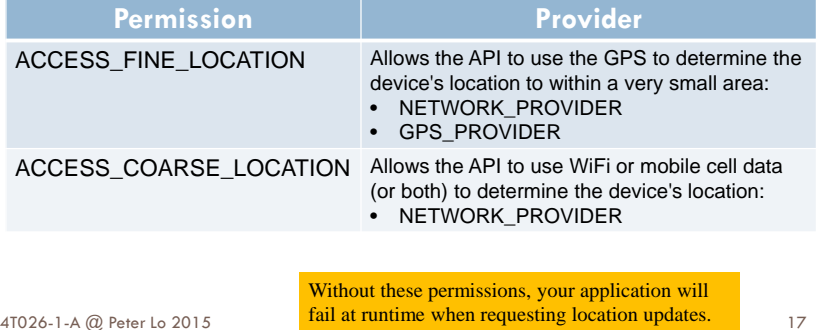

### **Google Maps**

- □ The Google Maps API for Android provides developers with the means to create apps with localization functionality.
- □ Google Maps API V2 was released at the end of 2012 and it introduced a range of new features including 3D, improved caching, and vector tiles.

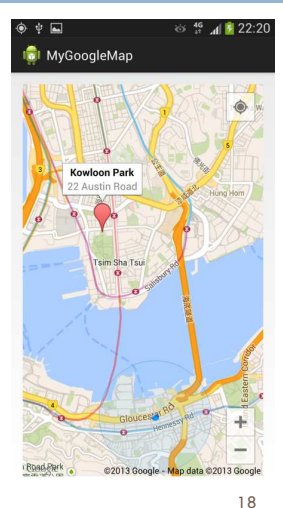

4T026-1-A @ Peter Lo 2015

### **Google Maps Android API Getting Started**

- □ Creating a new Android application that uses the Google Maps Android API v2 requires several steps.
- $\Box$  The overall process of adding a map to an Android application is as follows:
	- **<u>n</u>** Download and configure the Google Play services SDK, which includes the Google Maps Android API.
	- Obtain an API key. You will need to register a project in the Google APIs Console, and get a signing certificate for your app.
	- Add the required settings in your application's manifest.
	- Add a map to your application.
	- Publish your application.

19